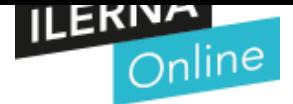

### **PAC DESARROLLO**

## CFGS Desarrollo de Aplicaciones **Módulo 09:**

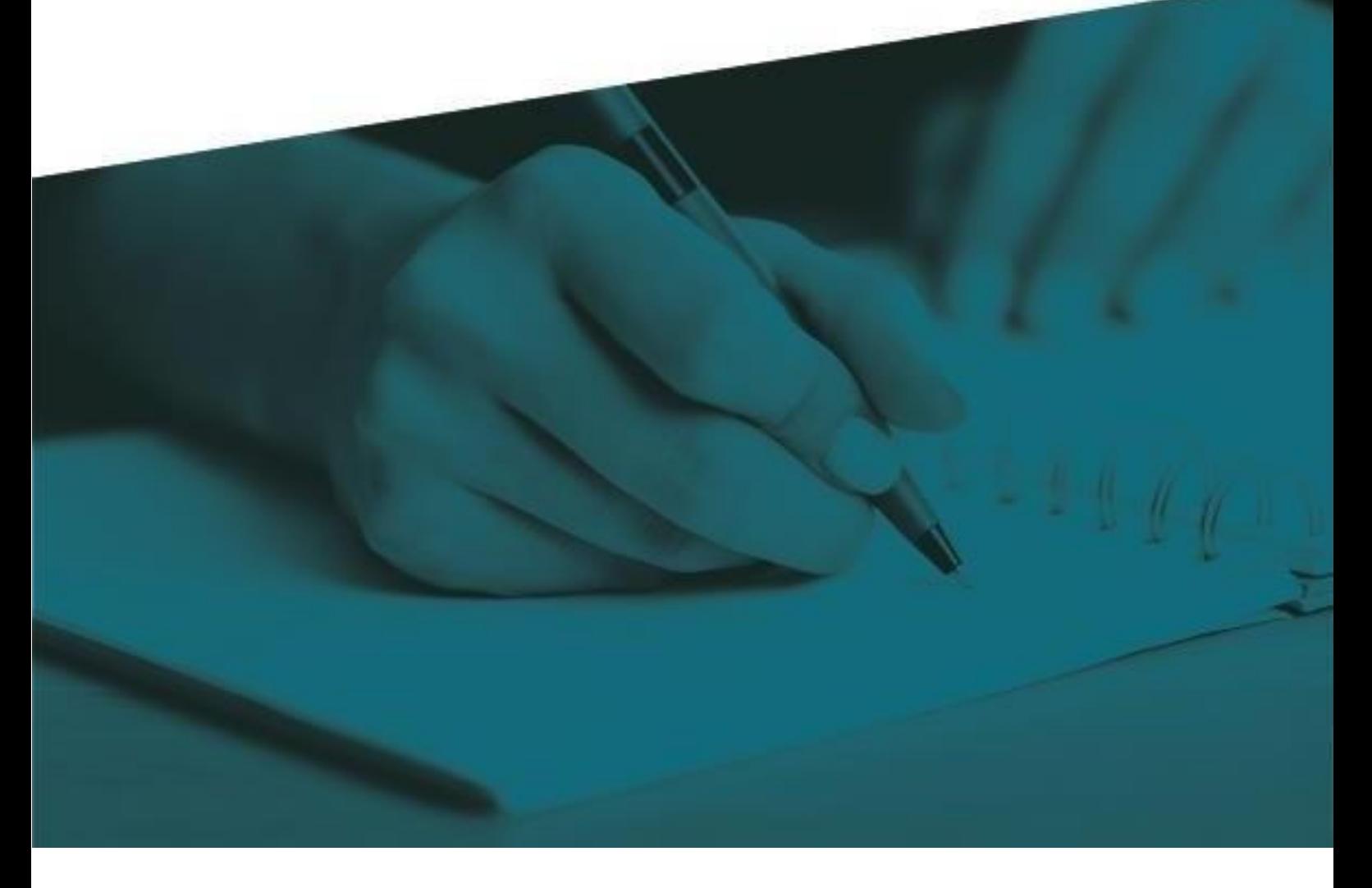

# **Programación de**

# Servicios y procesos

- - -

LLAMA O ENVÍA WHATSAPP: 689 45 44 70 CLASES PARTICULARES, TUTORÍAS TÉCNICAS ONLINE

ONLINE PRIVATE LESSONS FOR SCIENCE STUDENTS CALL OR WHATSAPP:689 45 44 70

www.cartagena99<sup>.p</sup>rofesor: Jorge Juan Delgade de la información contenida en el presente documento en virtud al Artículo 17.1 de la Ley de Servicios de la Sociedad de la Información y de Comercio Electrónico, de 11 de julio de 2002. Si la información contenida en el documento es ilícita o lesiona bienes o derechos de un tercero háganoslo saber y será retirada.

### **INFORMACIÓN IMPORTANTE**

Para la correcta realización de la PAC el alumno deberá consultar los contenidos recogidos en la **UF3** del material didáctico.

Requisitos que deben cumplirse en vuestros trabajos:

- Siempre que utilicéis información de Internet para responder / resolver alguna pregunta, tenéis que citar la fuente (la página web) de dónde habéis sacado aquella información.
- No se aceptarán respuestas sacadas de Internet utilizando la metodología de copiar y pegar. Podéis utilizar Internet para localizar información, pero el redactado de las respuestas ha de ser vuestro.
- Las respuestas a las preguntas deben estar bien argumentadas, no se admiten respuestas escuetas o monosílabas.
- La PAC debe entregarse en formato ZIP.
- Este ZIP, contendrá el proyecto realizado en Java
- En el caso de no realizarse la entrega en dicho formato el alumno se hace responsable de posibles incompatibilidades en la visualización de su entrega y por ende afectará a su calificación.

#### **CRITERIOS DE CORRECCIÓN**

- 1. Todos los programas realizados en la PAC deben realizarse con IDEcon que se pueda trabajar con el lenguaje Java
- 2. Para la realización de esta PAC es necesario que se utilicen las estructuras de control ylas estructuras repetitivas siempre que sea posible.
- 3. Se deben poner comentarios para su mejor comprensión. Estos comentarios explicaránla funcionalidad del código. Se valorarán los comentarios en la parte de presentación.

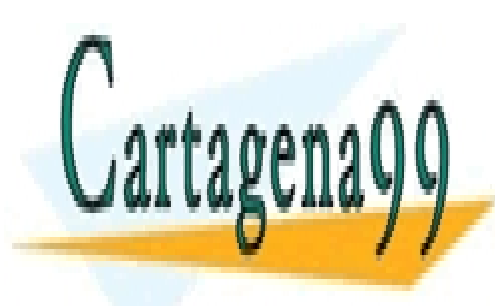

CLASES PARTICULARES, TUTORÍAS TÉCNICAS ONLINE LLAMA O ENVÍA WHATSAPP: 689 45 44 70

ONLINE PRIVATE LESSONS FOR SCIENCE STUDENTS CALL OR WHATSAPP:689 45 44 70

www.cartagena99<sup>D</sup>coff no se hace use ponsable de la información contenida en el presente documento en virtud al Artículo 17.1 de la Ley de Servicios de la Sociedad de la Información y de Comercio Electrónico, de 11 de julio de 2002. Si la información contenida en el documento es ilícita o lesiona bienes o derechos de un tercero háganoslo saber y será retirada.

En esta PAC se valorarán vuestro conocimiento sobre los **sockets** de conexión entre diferentes aplicaciones.

¿Qué tiene que realizar la aplicación?

Básicamente se va a centrar en una comunicación entre 1 cliente y 1 servidor.

¿Cuál va a ser la estructura de la PAC?

- Proyecto
	- o src
- server (package)
	- Main
	- Server
	- Tarea
- client (package)
	- Main
	- Client

Como podemos observar debemos crear dos packages con la información correspondiente a cada uno de ellos.

Datos de conexión necesarios:

- Dirección: localhost
- Puerto: 9876

Comunicación entre cliente y servidor:

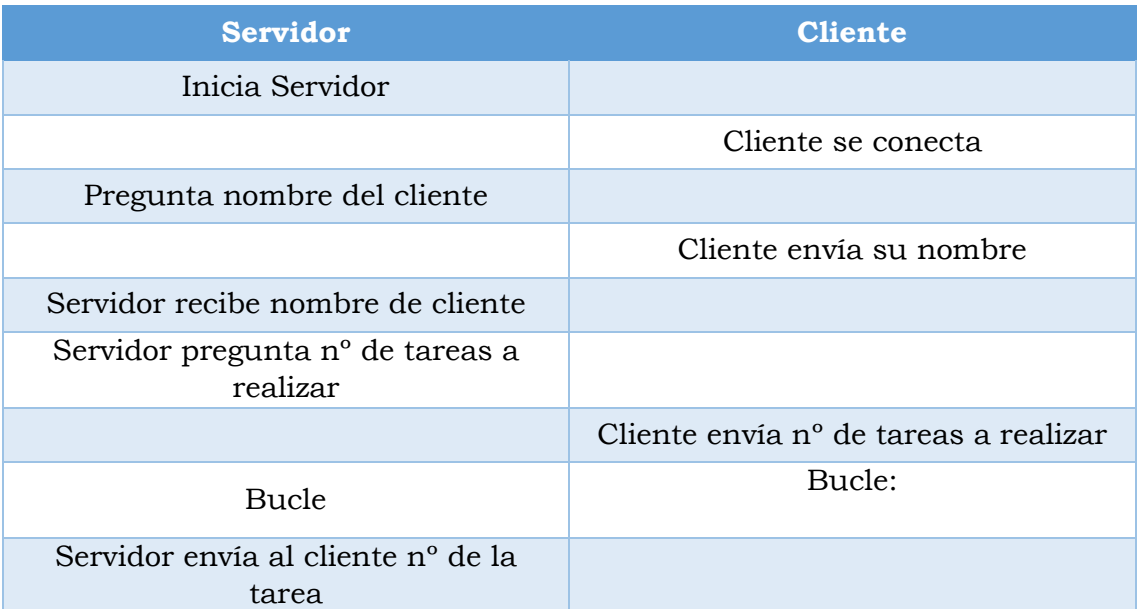

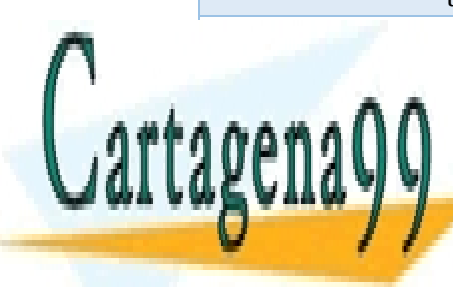

CLASES PARTICULARES, TUTORÍAS TÉCNICAS ONLINE ERRIA ENVÍA WHATSAPP: 689 45 44 70

ONLINE PRIVATE LESSONS FOR SCIENCE STUDENTS Servidor solicita el estado de la tarea de la tarea de la tarea de la tarea de la tarea de la tarea de la tare

www.cartagena99<sup>D</sup>coff no se hace use ponsable de la información contenida en el presente documento en virtud al Artículo 17.1 de la Ley de Servicios de la Sociedad de la Información y de Comercio Electrónico, de 11 de julio de 2002. Si la información contenida en el documento es ilícita o lesiona bienes o derechos de un tercero háganoslo saber y será retirada.

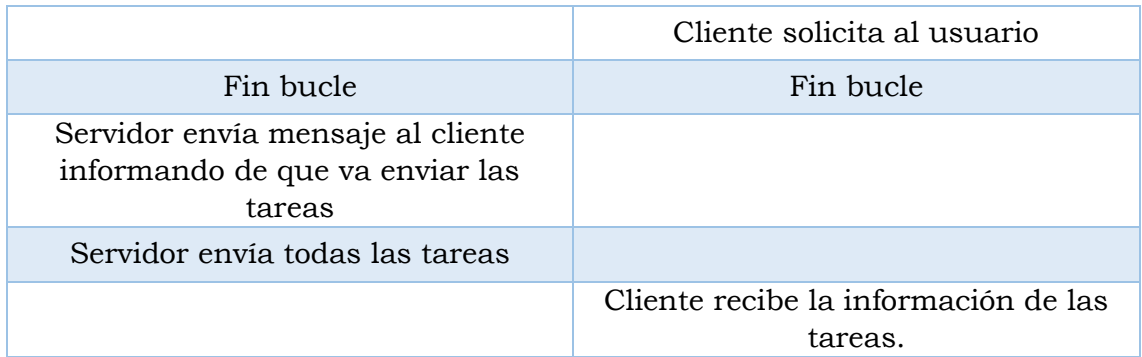

Clase Tarea:

- String descripción
- String estado.

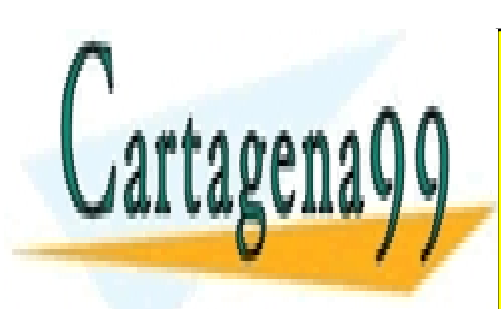

CLASES PARTICULARES, TUTORÍAS TÉCNICAS ONLINE LLAMA O ENVÍA WHATSAPP: 689 45 44 70

ONLINE PRIVATE LESSONS FOR SCIENCE STUDENTS CALL OR WHATSAPP:689 45 44 70

www.cartagena99<sup>D</sup>coff no se hace use ponsable de la información contenida en el presente documento en virtud al Artículo 17.1 de la Ley de Servicios de la Sociedad de la Información y de Comercio Electrónico, de 11 de julio de 2002. Si la información contenida en el documento es ilícita o lesiona bienes o derechos de un tercero háganoslo saber y será retirada.

## **¡Buen trabajo!**

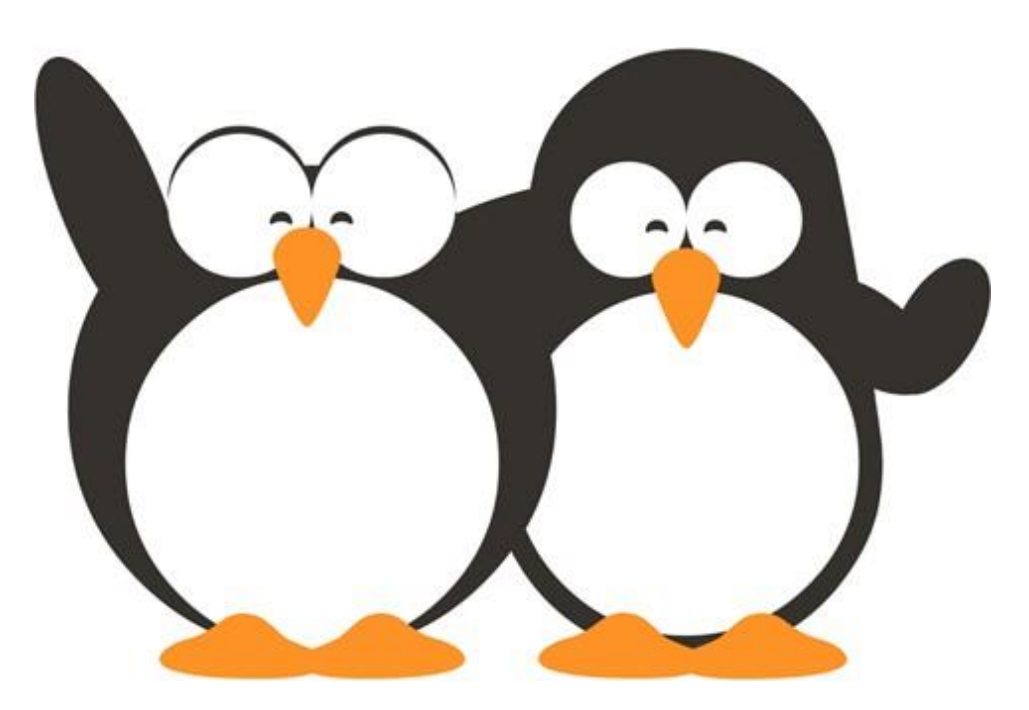

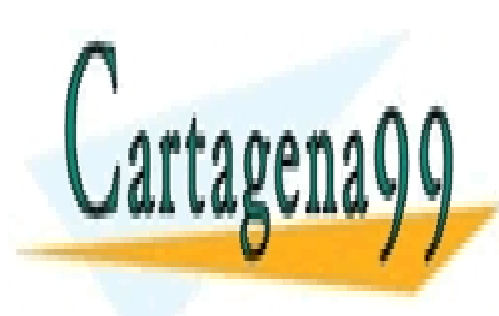

CLASES PARTICULARES, TUTORÍAS TÉCNICAS ONLINE LLAMA O ENVÍA WHATSAPP: 689 45 44 70

ONLINE PRIVATE LESSONS FOR SCIENCE STUDENTS CALL OR WHATSAPP:689 45 44 70

www.cartagena99<sup>D</sup>coff no se hace use ponsable de la información contenida en el presente documento en virtud al Artículo 17.1 de la Ley de Servicios de la Sociedad de la Información y de Comercio Electrónico, de 11 de julio de 2002. Si la información contenida en el documento es ilícita o lesiona bienes o derechos de un tercero háganoslo saber y será retirada.